BERGISCHE UNIVERSITÄT WUPPERTAL GAUSS-STRASSE 20 42119 WUPPERTAL TELEFAX (0202) 439-2901 TELEFON (0202) 439-0 WWW www.uni-wuppertal.de

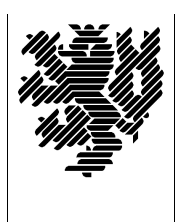

*Fachbereich C*

MATHEMATIK UND NATURWISSENSCHAFTEN Fachgruppe Mathematik und Informatik

Prof. Dr. Hans-Jürgen Buhl Praktische Informatik / Numerik

E-Mail: buhl@math.uni-wuppertal.de http://www.math.uni-wuppertal.de/∼buhl

## Formale Methoden

 $SS\ 2010 - \ddot{U}$ bungsblatt 8

30. Juni 2010

Ausgabe: 30.Juni 2010 Abgabe bis 7. Juli 2010 an: c.seepold@uni-wuppertal.de

Aufgabe 1. Person/Hypothek/Haus

Bearbeiten Sie das Vorlesungsbeispiel Person/Hypothek/Haus mit Hilfe von Pypyrus.

Verwenden Sie dabei den Standard-Workaround einer Assoziationsklasse durch Verwendung einer normalen Klasse in der "aufgebro-<br>skapen" Assesiation und aussi skapleitete Attribute (bien kunsthalte chenen" Assoziation und zwei abgeleitete Attribute (hier hypothek, sicherheit). Spezifizieren Sie diese Attribute mit OCL-Konstrukten.

Aufgabe 2. Redundanzen in Euro

Schreiben Sie OCL-Constraints, die die Infix-Operatoren <>, >= und  $\epsilon = \text{auf} =$  > und  $\epsilon$  zurückführen.

Aufgabe 3. virtuelle Methoden für Datum

Schreiben Sie geeignete virtuelle Methoden, mit denen Sie die Konstruktoren

+\$ Datum(cjd : chronoJD) : Datum +\$ chronoJD(d : Datum) : chronoJD

und die beiden Infix-Operatoren minus sowie minusZinsTage gemäß [http://de.wikipedia.org/wiki/Julianisches\\_Datum](http://de.wikipedia.org/wiki/Julianisches_Datum) sowie <http://www.ba-eisenach.de/Downloads/Homepages/Utecht/LV/Zinseszins.pdf> nach der E30/360-Methode spezifizieren

Aufgabe 4.  $count()$ 

Wie ist die Collection-Methode count() in OCL definiert?

Wie unterscheiden sich die Nachbedingungen für Sets von denen anderer Collection-Typen?

Beschreiben Sie in eigenen Worten die Benutzung von count() bei der Spezifikation der union() verschiedener Collection-Typen.